# **User Manual Sketchup**

This is likewise one of the factors by obtaining the soft documents of this User Manual Sketchup by online. You might not require more time to spend to go to the ebook start as with ease as search for them. In some cases, likewise get not discover the revelation User Manual Sketchup that you are looking for. It will extremely squander the time.

It will not say you will many grow old as we tell before. You can pull off it though doing something else at house and even in your workplace. suitably easy! So, are you question? Just exercise just what we find the money below as well as evaluation **User Manual Sketchup** what you following to read!

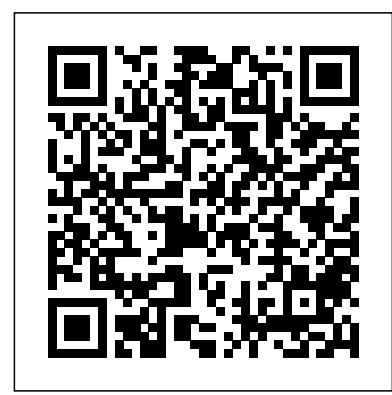

However below, subsequent to you visit this web page, it will be fittingly agreed simple to get as capably as download lead User Manual Sketchup

#### Google SketchUp 7 For Dummies CRC Press

NEW YORK TIMES BESTSELLER WALL STREET JOURNAL BESTSELLER "Sprint offers a transformative formula for testing ideas that works whether you're at a startup or a large organization. Within five days, you'll move from idea to prototype to decision, saving you and your team countless hours and countless dollars. A must read for entrepreneurs of all stripes." --Eric Ries, author of The Lean Startup From three partners at Google Ventures, a unique five-day process for solving tough problems, proven at more than a hundred companies. Entrepreneurs and leaders face big questions every day: What's the most important place to focus your effort, and how do you start? What will your idea look like in real life? How many meetings and discussions does it take before you can be sure you have the right solution? Now there's a surefire way to answer these important questions: the sprint. Designer Jake Knapp created the five-day process at Google, where sprints were used on everything from Google Search to Google X. He joined Braden Kowitz and John Zeratsky at Google Ventures, and together they have completed more than a hundred sprints with companies in mobile, ecommerce, healthcare, finance, and more. A practical guide to answering critical business questions, Sprint is a book for teams of any size, from small startups to Fortune 100s, from teachers to nonprofits. It's for anyone with a big opportunity, problem, or idea who needs to get answers today.

#### SketchUp to LayOut New Riders

A modern, comprehensive, and practical guide to help you master SketchUp. Whether you are looking to learn the basics or hone your skills and get winning tips, The Complete Guide to SketchUp Pro will give you the tools you need. This guide encompasses the entire software, demonstrates the complete set of commands, and is accompanied by examples, exercises, and screenshots. It is adapted to all versions of SketchUp and is suitable for professionals of the extended design community. In this step-by-step guide you will learn: how to incorporate advanced commands how to create an impressive presentation how to export data, while emphasizing the correct cabinetry, and accessories, experiment with colors and materials, incorporate and most efficient ways of working in SketchUp Yael Kedem, interior designer, founder, and under of SketchUp manufacturers' models into project plans, and create final presentations and animated Center in Israel has a rich experience of mentoring thousands of people. In her book, she shares her knowledge to walk-throughs for clients. Each chapter includes clear explanations and helpful help you make your wild design ideas a simple reality.

Google SketchUp: The Missing Manual "O'Reilly Media, Inc."

You can build everything from simple animations to full-fledged iOS and Android apps with Flash CS5.5, but learning this complex program can be difficult—unless you have this fully updated, bestselling guide. Learn how to create gorgeous Flash effects even if you have no programming experience. With Flash CS5.5: The Missing Manual, you'll move from the basics to poweruser tools with ease. Learn animation basics. Discover how to turn simple ideas into stunning animations. Master Flash's tools. Learn the animation and effects tools with clear explanations and hands-on examples. Use 3D effects. Rotate objects and make them move in three dimensions. Create lifelike motion. Use the IK Bones tool to simulate realistic body movements and other linked motions. Build apps for tablets and smartphones. Create the next generation of iPhone, iPad, and Android apps. Add multimedia. Incorporate your own audio and video files into Flash. Create rich interactive animations. Dive into advanced interactivity with easy-to-learn ActionScript examples. *The Art of City Sketching* Routledge

Considerably easier to use than other 3D software, Google SketchUp has found a niche in architecture, landscape design, real estate development, furniture building, and other design professions. This book provides an accessible approach that assumes no previous 3D modeling experience and explains the basic concepts involved in 3D modeling. Wiley Pathways SketchUp shows you how to build a 3D model, print it, share it, export it to another professional design package, export it to Google Earth, and create a 3D animated tour. The book will also help you harness the power of Google SketchUp so you can populate Google Earth with 3D buildings, monuments, and other sculptures.

## Flash CS5.5: The Missing Manual Simon and Schuster

Google SketchUp is the exciting free software package that makes 3D available to everybody. Whether you need to build 3D models for work, or you've just always bit of understanding to get started, so turn to Google SketchUp 7 For Dummies. In classic For Dummies tradition, Google SketchUp 7 For Dummies gets right to the point so you can start creating 3D models right away. You'll learn to: Set up SketchUp, learn about edges and faces, use inferences and guides, and build your first model Establish a basic end-to-end workflow for creating and sharing models Model non-boxy objects like terrain, characters, bottles, and spheres Add details like stairs, gutters, and eaves Spruce up your models with styles and shadows to add effects, make objects pop, and enhance realism Use the LayOut function to draw with vector tools, add text and callouts, and print your work Design buildings and objects, export your models to other design programs or to Google Earth, and explore 3D animation On the book's companion Web site, you'll also find a bonus chapter and videos demonstrating more about what you can do with Google SketchUp. Google SketchUp 7 For Dummies also shows you what SketchUp can and can't do, and offers tips for solving common problems. Add a new dimension to your work today!

**Google SketchUp: The Missing Manual** John Wiley & Sons Incorporated A guide for leveraging SketchUp for any project size, type, or style. New construction or renovation. The revised and updated second edition of The SketchUp Workflow for

wanted to explore 3D modeling, Google SketchUp was made for you. Still, it does take a Written by an experienced architect who has used SketchUp to design and project-many Presented here is a detailed step-by-step guide to building a house model from scratch and transforming it into finished construction documents. Our book contains tips and tricks about how to go from a sketch to fully finished Plans, Sections, Elevations and Details. Each page is painstakingly designed to make it extremely clear how every step works. This course was formulated from years of experience not only using SketchUp in practise but teaching professionals and students from many different backgrounds. types of jobs from a house extension to commercial office buildings, it has been shaped by extensive practise of design and building. Some of the best professional workflows you'll find anywhere are contained within the course material. Learning the tools is fundamentally important, but more than that we need to understand how tools and settings work together in the most effective way. Structured around a building project which was designed and project managed by the author, the course details all the steps required to construct walls, windows, doors, roof in a professional manner using correct naming procedures. Elements are organised according to best practise. Groups and Components must be correctly located to be truly effective, and a proper method for structuring elements is clearly outlined in a unique, comprehensive graphic. Each concept is clearly documented including Groups, Section Cuts, Styles, Scenes (or Views), Perspectives vs Orthogonal Views.Tools are each used in a challenging context so that the reader gets an in-depth understanding of how each works in practise. Pages are set out using ultra-clear graphics which link each step with a visual reference. Our model is built up in a way that follows the real-life construction process: Walls are laid out at the same time that floor slabs are formed; Windows are put in place inside the

Architecture offers guidelines for taking SketchUp to the next level in order to incorporate it into every phase of the architectural design process. The text walks through each step of the SketchUp process from the early stages of schematic design and model organization for both renovation and new construction projects to final documentation and shows how to maximize the LayOut toolset for drafting and presentations. Written by a noted expert in the field, the text is filled with tips and techniques to access the power of SketchUp and its related suite of tools. The book presents a flexible workflow method that helps to make common design tasks easier and gives users the information needed to incorporate varying degrees of SketchUp into their design process. Filled with best practices for organizing projects and drafting schematics, this resource also includes suggestions for working with LayOut, an underused but valuable component of SketchUp Pro. In addition, tutorial videos compliment the text and clearly demonstrate more advanced methods. This important text: Presents intermediate and advanced techniques for architects who want to use SketchUp in all stages of the design process Includes in-depth explanations on using the LayOut tool set that contains example plans, details, sections, presentations, and other information Updates the first edition to reflect the changes to SketchUp 2018 and the core functionalities, menus, tools, inferences, arc tools, reporting, and much more Written by a SketchUp authorized trainer who has an active online platform and extensive connections within the SketchUp community Contains accompanying tutorial videos that demonstrate some of the more advanced SketchUp tips and tricks Written for professional architects, as well as professionals in interior design and landscape architecture, The SketchUp Workflow for Architecture offers a revised and updated resource for using SketchUp in all aspects of the architectural design process.

### **SketchUp For Dummies** Sketchup.Expert

This book is a practical tutorial, packed with real-world case studies to help you design models that print right the first time. If you are familiar with SketchUp and want to print the models you've designed, then this book is ideal for you. You don't need any experience in 3D printing; however, SketchUp beginners will require a companion book or video training series to teach them the basic SketchUp skills.

Wiley Pathways Introduction to Google SketchUp Google SketchUp: The Missing Manual

A practical guide to SketchUp addressing the specific needs of interior designers Already a common and popular tool for architects and landscape architects, SketchUp is increasingly finding a place in the professional workflow of interior designers. SketchUp for Interior Design is a practical introduction for interior designers and students who want to learn to use the software for their unique needs. The book covers the basics of creating 3D models before showing how to create space plans, model furniture, illustrations to make this an ideal introduction to the topic. Includes downloadable

sample models and 39 tutorial videos Features sample questions and activities for instructors and additional online resources for students and self-learners Provides instruction on using SketchUp in both PC and Mac formats

The Complete Guide to Sketchup Pro: AII You Need to Know for Mastering Sketchup Pro, Using the Power of Extension and Layout Pogue Press

Google SketchUp & SketchUp Pro Bible will target design professionals who are increasingly turning to SketchUp and SketchUp Pro to easily create professional quality designs and design presentations. This book will cover creating 2D and 3D designs, exporting models to Google Earth, and using LayOut to create professional quality design presentations. Offering everything that a professional or hobbyist needs to know, Google SketchUp and SketchUp Pro Bible will include tips and tricks to make using this software easy and efficient. Note: CD-ROM/DVD and other supplementary materials are not included as part of eBook file.

# Automatic SketchUp John Wiley & Sons

This book is filled with examples explaining the theoretical concepts behind them. Filled with sample screenshots, diagrams, and final rendered images, this book will help readers develop an understanding of photographic rendering with V-Ray. If you are a SketchUp user who would love to turn your favourite modelling application into a 'virtual photography studio', then this book has been designed and written for you. Existing V-Ray users will also find plenty to enjoy and benefit from in this book. Some basic experience with SketchUp and familiarity with photography will be helpful, but is not mandatory.

# **SketchUp Make (English version)** John Wiley & Sons

wall structure; Internal Walls are constructed and doors are inserted; Finally the roof is created complete with rooflights. The procedure for creating and locating Component Libraries is demonstrated.The model then undergoes a process of Section Cut placement. Scenes (Views) are set up using the Section Cuts; These constitute our Plans, Sections and Elevations. Textures are added to elements. Materials selection and a new chapter that explains how to make things with SketchUp, and covers 3D printing, creation is explained in detail. Following on from this is the creation of a construction detail based on the main model. Using a bespoke SketchUp model environment, the formation of a comprehensive 3D detail is illustrated complete with Scenes.Once the model and its views have been prepared, it is then ready to be placed into LayOut, SketchUp Pro's graphics interface. Each Scene is inserted into LayOut, sized and scaled. Notes and graphics are applied using text, callouts, lines. There is a unique section on creating a scaled 2D drawing in LayOut, using the program's vector graphics in a way that is as clear as any 2D CAD program. The Scrapbook Menu is a means of swiftly importing graphics that are both pre-loaded but can also be quickly added to. Procedures for creating our own graphics library is explained. Recommended sizes for text, line weights and dimensions are illustrated. Each menu in LayOut is explained in detail.There are five "Killer Keystrokes" included in the book. These are shortcuts that have a massive impact on modelling time and convenience. Creation of shortcut keys is also explained.In the introduction section there are explanations of SketchUp's BIM capabilities. Further details are linked on SketchUp.Expert website, and links to BIM use- best work with them See how easy it is to generate presentation-ready renderings from cases are provided. There is also a critique of 2D CAD and why SketchUp Pro is better to use for traditional CAD work.SketchUp has become the new "de-facto norm" for architecture and design professionals. There is simply no better way to illustrate design while translating into documentation.

### **Programming Ruby** Bloomsbury Publishing USA

Discover BIM: A better way to build better buildings Building Information Modeling (BIM) offers a novel approach to design, construction, and facility management in which a digital representation of the building product and process is used to facilitate the exchange and interoperability of information in digital format. BIM is beginning to change the way buildings look, the way they function, and the ways in which they are designed and built. The BIM Handbook, Third Edition provides an in-depth understanding of BIM technologies, the business and organizational issues associated with its implementation, and the profound advantages that effective use of BIM can provide to all members of a project team. Updates to this edition include: Information on the ways in which professionals should use BIM to gain maximum value New topics such as collaborative working, national and major construction clients, BIM standards and guides A discussion on how various professional roles have expanded through the widespread use and the new avenues of BIM practices and services A wealth of new case studies that clearly illustrate exactly how BIM is applied in a wide variety of conditions Painting a colorful and thorough picture of the state of the art in building information modeling, the BIM Handbook, Third Edition guides readers to successful implementations, helping them to avoid needless frustration and costs and take full advantage of this paradigm-shifting approach to construct better buildings that consume fewer materials and require less time, labor, and capital resources.

#### Architectural Design with SketchUp "O'Reilly Media, Inc."

This senior undergraduate level textbook is written for Advanced Manufacturing, Additive Manufacturing, as well as CAD/CAM courses. Its goal is to assist students in colleges and universities, designers, engineers, and professionals interested in using SolidWorks as the design and 3D printing tool for emerging manufacturing technology for practical applications. This textbook will bring a new dimension to SolidWorks by introducing readers to the role of SolidWorks in the relatively new manufacturing paradigm shift, known as 3D-Printing which is based on Additive Manufacturing (AM) technology. This new textbook: Features modeling of complex parts and surfaces Provides a step-bystep tutorial type approach with pictures showing how to model using SolidWorks Offers a user-Friendly approach for the design of parts, assemblies, and drawings, motion-analysis, and FEA topics Includes clarification of connections between SolidWorks and 3D-Printing based on Additive Manufacturing Discusses a clear presentation of Additive Manufacturing for Designers using SolidWorks CAD software "Introduction to SolidWorks: A Comprehensive Guide with Applications in 3D Printing" is written using a hands-on approach which includes a significant number of pictorial descriptions of the steps that a student should follow to model parts, assemble parts, and produce drawings. Construction Documents Using SketchUp Pro and LayOut John Wiley & Sons Google SketchUp: The Missing ManualPogue Press

## Drawing Shortcuts McGraw Hill Professional

A guide to using Google SketchUp for creating three-dimensional models, covers such topics as creating custom templates, importing CAD files, creating components, mastering scenes, and exporting graphics.

## **Architectural Design with SketchUp** CreateSpace

"... the book is wonderfully illustrated with full color and descriptive images that complement each tutorial or exercise. Alex's teaching background really rings through as every item is nicely structured and very informative. Overall Alex's book is a winner. Well structured, illustrated and most of all easy to read and understand. While the overall theme is based in architecture, the techniques can be applied to any discipline and the wide range of topics covered are excellently delivered." -Richard O'Brien, CatchUp Editor, the official SketchUcation newsletter The one-stop guide to SketchUp for architects, designers, and builders SketchUp is the tool of choice for architects, interior designers, and construction professionals. Though the basics are simple to understand, getting the most out of it requires deeper instruction and guidance. Architectural Design with Google SketchUp uses easy-tounderstand tutorials to describe both common and advanced process, illustrated throughout with full-color renderings. Handy sidebars throughout the book cover fundamentals and background information End-of-chapter exercises help readers master new skills and techniques A robust companion website includes helpful videos, sample files, and plug-ins Google SketchUp Cookbook Packt Publishing Ltd

Construction Documents using SketchUp Pro & LayOut by Paul Lee shows professionals & enthusiasts how to tie all the parts of SketchUp Pro together to produce drawings that were traditionally the domain of CAD.For the first time, by using Paul Lee's methodology it is possible to produce fully-fledged construction files from 3D model-centred information.Create wire-frames of your model that describe the "CAD" detail. Learn how to make this information appear in plan, section and elevation scenes. Then use this information in LayOut to create top quality construction files.NOTE: The exercises in this book are concentrated into the creation of a simple set of drawings of a table in plan, section and elevation. This is a microcosm of the means by which larger drawings can then be produced. The companion SketchUp and LayOut samples for download illustrate this point. Please send feedback to the author: paul@viewsion.ie Thanks.

# SketchUp for Site Design John Wiley & Sons

Go beyond the basics: making SketchUp work for you Architectural Design with SketchUp, Second Edition, is the leading guide to this incredibly useful tool for

architects, interior designers, construction professionals, and makers. With easy to follow tutorials that first brush up on the basics of the program and then cover many advanced processes, this resource offers both informative text and full-color illustrations to clearly convey the techniques and features you need to excel. The updated second edition has design to fabrication, CNC milling, and laser cutting. Other chapters also now cover Building Information Modeling (BIM) and 3D web content generation. Additionally, the revised text offers insight into the latest products and plugin extensions, navigation methods, import/export options, and 3D model creation features to ensure you have an up to date understanding of how to make SketchUp help you meet your project goals. A leading 3D modeling application, SketchUp features documentation capabilities through photorealistic renderings and construction drawings. Because of its ease of use and ability to be enhanced with many plugin extensions for project-specific applications, SketchUp is considered the tool of choice for professionals in the architecture, interior design, construction, and fabrication fields. Access thoroughly updated information in an easy to understand writing style Increase your efficiency and accuracy when using SketchUp and refresh and supplement your understanding of SketchUp's basics Explore component-based modeling for assembly, scheduling, collaborative design, and modeling with a BIM approach Find the right plugin extensions and understand how to your 3D models Learn how you can use 3D printing, CNC milling, and laser cutting to make things with SketchUp Use cookbook-style Ruby coding to create amazing 3D objects Supplement your knowledge with video tutorials, sample files, and Ruby scripts via a robust companion website Architectural Design with SketchUp, Second Edition, is an integral resource for both students and professionals working in the architecture, interior design, construction, and fabrication industries.

SketchUp For Dummies John Wiley & Sons

A tutorial and reference to the object-oriented programming language for beginning to experienced programmers, updated for version 1.8, describes the language's structure, syntax, and operation, and explains how to build applications. Original. (Intermediate) Photographic Rendering with V-Ray for SketchUp John Wiley & Sons

Model and print your own 3D creations using SketchUp! Get up and running fast in the consumer design and fabrication world using the hands-on information in this guide. 3D Printing and CNC Fabrication with SketchUp features step-by-step tutorials of fun and easy DIY projects. Learn how to create your own 3D models, edit downloaded models, make them printable, and bring them to physical life either on your own printer or through an online service bureau. Download and install SketchUp on your Mac or PC Navigate the interface and SketchUp's native design tools Download design and analysis tools from the Extension Warehouse. Edit models downloaded from the 3D Warehouse and Thingiverse. Import and export STL files. Analyze your projects for 3D printability. Set up, use, and maintain a home 3D printer Work with AutoCAD, 123D Make, 123D Meshmixer, and Vetric Cut2D Generate files for CNC cutters